# **LAPORAN TUGAS AKHIR PEMBUATAN FILM PENDEK ANIMASI 3D "***LITTLE LIGHT***" BERGENRE FANTASI (***CONCEPT ART, 3D ASSET, 3D ENVIRONMENT, 3D ANIMATE***)**

**Diajukan sebagai salah satu persyaratan untuk memperoleh gelar Ahli Madya**

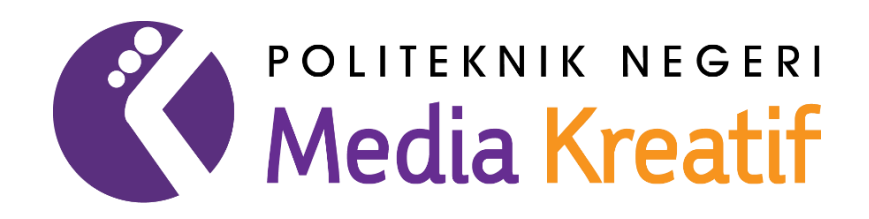

**Disusun oleh NUR FATHAN MUBINA NIM: 19011066**

**PROGRAM STUDI ANIMASI JURUSAN DESAIN POLITEKNIK NEGERI MEDIA KREATIF JAKARTA**

**2023**

#### LEMBAR PENGESAHAN TUGAS AKHIR

<span id="page-1-0"></span>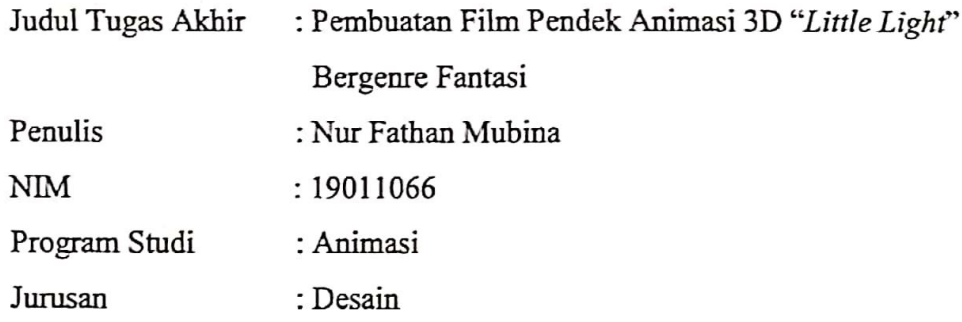

Tugas akhir ini telah dipertanggung jawabkan di hadapan Tim Penguji Tugas Akhir di Kampus Politeknik Negeri Media Kreatif pada hari Rabu, tanggal 4 Oktober 2023.

Disahkan oleh :

Ketua Penguji,

Trifajar Yurmama Supiyanti, S.Kom., M.T. NIP. 198011122010122003

Anggota<sub>d</sub> Nur Rahmansyah, S.Kom., M.Kom.

NIP. 198405092019031011

Rina Watye, S.Ws, M.Ds. NIP. 198801172010032015

Mengetahui,

Ketua Jurusan Desain Grafis

Trifajar Yurmama Supiyanti, S.Kom., M.T. NIP. 198011122010122003

## LEMBAR PERSETUJUAN SIDANG TUGAS AKHIR

<span id="page-2-0"></span>: Pembuatan Film Pendek Animasi 3D "Little Light" Judul Tugas Akhir Bergenre Fantasi Penulis : Nur Fathan Mubina **NIM** : 19011066 Program Studi : Animasi Jurusan : Desain

Tugas akhir ini telah diperiksa dan disetujui untuk disidangkan. Di tanda tangani di Jakarta, 4 Oktober 2023

Pembimbing I

Muhammad Suhaili, S.E., M.Kom. NIP. 198408272019031009

Pembimbing II

Nur Rahmansyah, S.Kom, M.Kom. NIP. 198405092019031011

Mengetahui, Koordinator Program Studj Animasi

Rina Watye, S.Ds, M.Ds. NIP. 198801172010032015

## <span id="page-3-0"></span>PERNYATAAN ORIGINALITAS TUGAS AKHIR DAN BEBAS **PLAGIARISME**

Yang bertanda tangan di bawah ini:

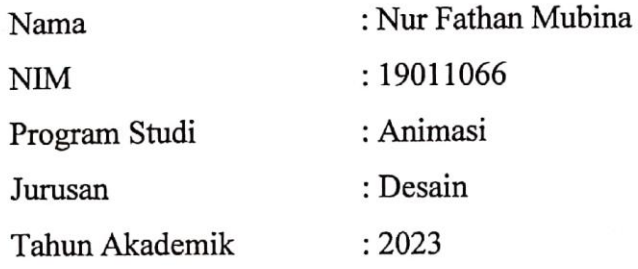

Dengan ini menyatakan bahwa Tugas Akhir saya dengan judul: Pembuatan Film Pendek Animasi 3D "Little Light" Bergenre Fantasi adalah original, belum pernah dibuat oleh pihak lain dan bebas dari plagiarisme.

Bilamana pada kemudian hari ditemukan ketidaksesuaian dengan pernyataan ini, saya bersedia dituntut dan diproses sesuai dengan ketentuan yang berlaku.

Demikian pernyataan ini dibuat dengan sesungguhnya dan dengan sebenar-benarnya.

Jakarta, 4 Oktober 2023 han Mubina

NIM. 19011066

#### PERNYATAAN PUBLIKASI KARYA ILMIAH

<span id="page-4-0"></span>Sebagai civitas academica Politeknik Negeri Media Kreatif, saya yang bertandatangan di bawah ini:

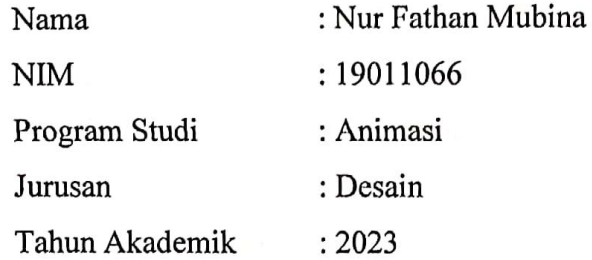

Demi pengembangan ilmu pengetahuan, menyetujui untuk memberikan kepada Politeknik Negeri Media Kreatif Hak Bebas Royalti Nonekslusif (Non- exclusive Royalty-Free Right) atas karya ilmiah saya yang berjudul: PEMBUATAN FILM PENDEK ANIMASI 3D "Little Light" BERGENRE FANTASI.

Dengan Hak Bebas Royalti Noneksklusif ini, Politeknik Negeri Media Kreatif berhak untuk menyimpan, mengalih media/formatkan, mengelola dalam bentuk pangkalan data (databese), merawat, dam mempublikasikan tugas akhir saya selama tetap mencantumkan nama saya sebagai penulis/pencipta dan sebagai pemilik Hak Cipta. Demikian pernyataan ini saya buat dengan sebenarnya.

Jakarta, 4 Oktober 2023

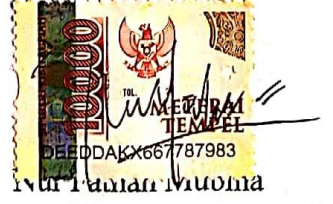

NIM. 19011066

#### **ABSTRAK**

<span id="page-5-0"></span>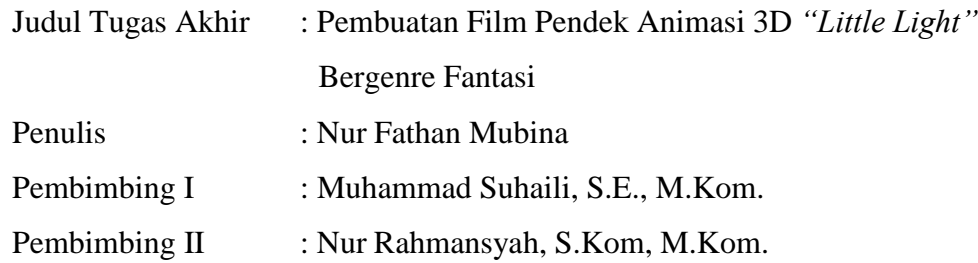

*In modern times, urban communities often appear arrogant and selfish due to their lack of attitude, ethics, morality and integrity. To overcome this problem, the author had the idea of making a 3D animated short film entitled "Little Light." The story of this film tells the story of a female witch who is looking for a way to extend her life, but her life changes when she meets a boy. In the film, the author is tasked with Concept Art, 3D Asset, 3D Environment, and 3D Animate, with the hope of being able to educate and entertain people to become better individuals.*

#### *Keywords: Modern era, 3D Animate, Arrogant, Selfish, Little Light*

Dalam zaman modern, masyarakat perkotaan seringkali terlihat sombong dan egois karena kurangnya sikap, etika, moralitas, dan integritas. Untuk mengatasi masalah ini, penulis memiliki gagasan membuat film pendek animasi 3D berjudul "*Little Light*." Cerita film ini mengisahkan seorang penyihir wanita yang mencari cara memperpanjang umurnya, tetapi kehidupannya berubah saat dia bertemu dengan seorang anak laki-laki. Dalam film penulis bertugas sebagai *Concept Art*, *3D Asset*, *3D Environment*, dan *3D Animate*, dengan harapan bisa mengedukasi dan menghibur masyarakat agar menjadi pribadi yang lebih baik.

#### **Kata Kunci: Era modern, 3D Animasi, Sombong, Egois,** *Little Light*

#### **PRAKATA**

<span id="page-6-0"></span>Puji syukur kepada Tuhan Yang Maha Esa yang telah memberi kekuatan, kemampuan, dan kesabaran kepada penulis, sehingga penulis dapat menyelesaikan tugas akhir ini dengan baik. Tujuan penulisan tugas akhir adalah memenuhi salah satu persyaratan bagi mahasiswa untuk dapat menyelesaikan pendidikan Diploma- 3 Program Studi Animasi di Politeknik Negeri Media Kreatif Jakarta.

Dalam tugas akhir ini, penulis berperan sebagai *Concept Art Artist*, 3D *Artist*, dan 3D *Animator*. Berdasarkan karya tersebut, penulis menyusun laporan TA berjudul Film Pendek Animasi 3D "*Little Light*".

Laporan TA ini tidak akan selesai dengan baik tanpa bantuan, bimbingan, dan dorongan dari orang-orang yang berada di sekitar penulis. Oleh karena itu, penulis ingin mengucapkan terima kasih banyak kepada:

- 1. Ibu Dr. Tipri Rose Kartika,M.M Direktur Politeknik Negeri Media Kreatif.
- 2. Bapak Nova Darmanto, S.Sos., M.Si, Wakil Direktur Bidang Akademik.
- 3. Ibu Trifajar Yurmama Supiyanti, S.Kom., M.T. Ketua Jurusan Desain Grafis Politeknik Negeri Media Kreatif.
- 4. Rina Watye, S.Ds., M.Ds. Kepala Program Studi Animasi PoliteknikNegeri Media Kreatif.
- 5. Bapak Muhammad Suhaili, S.E., M.Kom. Pembimbing I karya tugas akhir.
- 6. Bapak Nur Rahmansyah, S.Kom, M.Kom. Pembimbing II penulisan tugas akhir.
- 7. Para dosen dan tenaga kependidikan Politeknik Negeri Media Kreatif yangtelah melayani mahasiswa selama penulis menempuh pendidikan di sini.
- 8. Kedua orang tua penulis, Bapak Fajar dan Ibu Laksmi yang selalu memberi semangat dan kasih sayang penuh kepada penulis.
- 9. Ega Khalifar Syah dan Henry Nurpriyanto selaku rekan satu tim penulis yang selalu bekerja sama dengan baik untuk menyelesaikan karya Tugas Akhir.
- 10. Semua pihak yang tidak dapat penulis sebutkan satu persatu yang telah memberikan banyak bantuan dan dukungan selama proses perkuliahan dan penyelesaian karya Tugas Akhir ini

Penulis menyadari masih banyak kekurangan dalam tugas akhir ini. Oleh sebab itu, penulis mengharapkan saran dan kritik yang membangun untuk tugas akhir ini.

Jakarta, 4 Oktober 2023

Nur Fathan Mubina NIM. 19011066

## **DAFTAR ISI**

<span id="page-8-0"></span>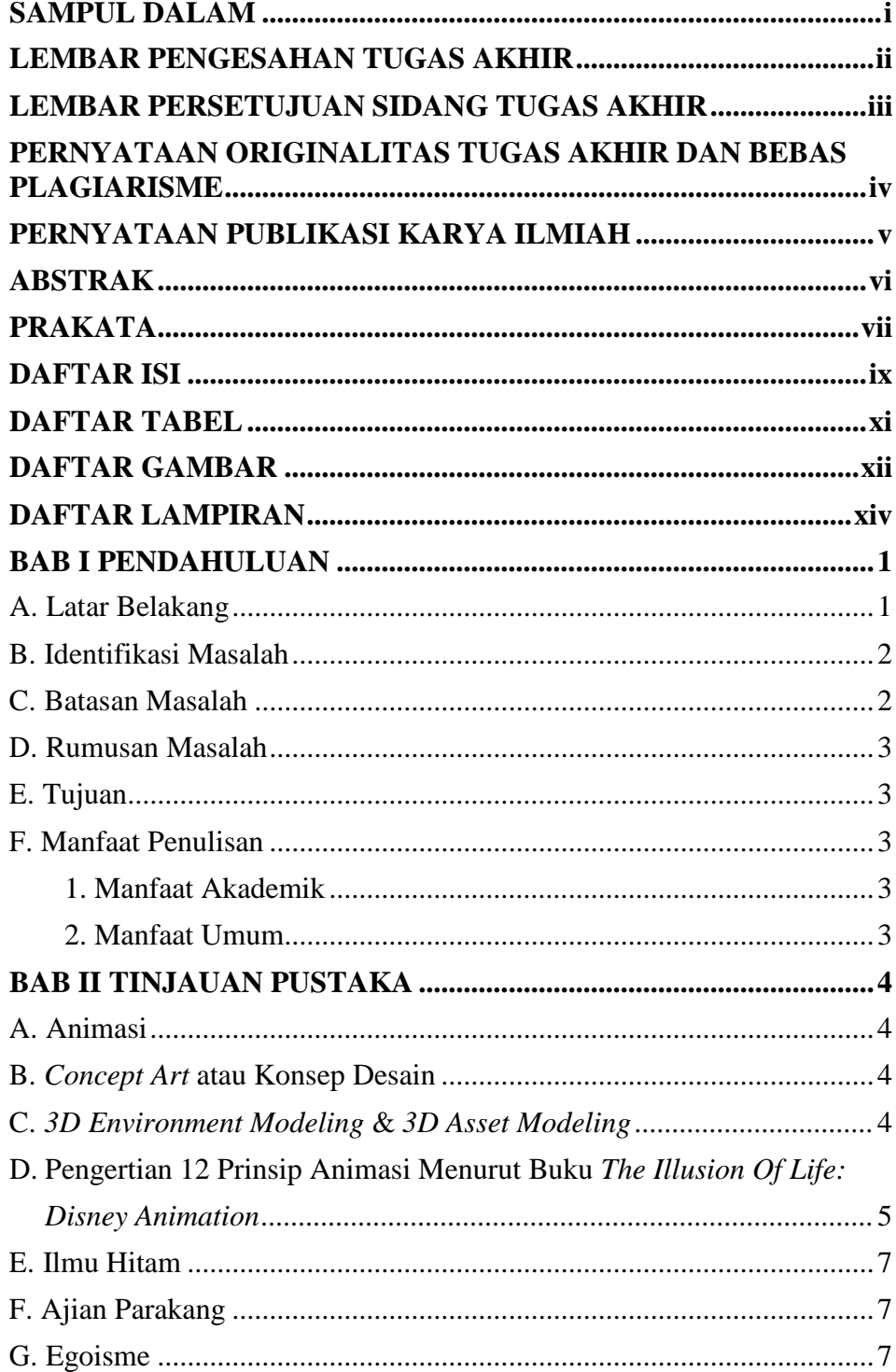

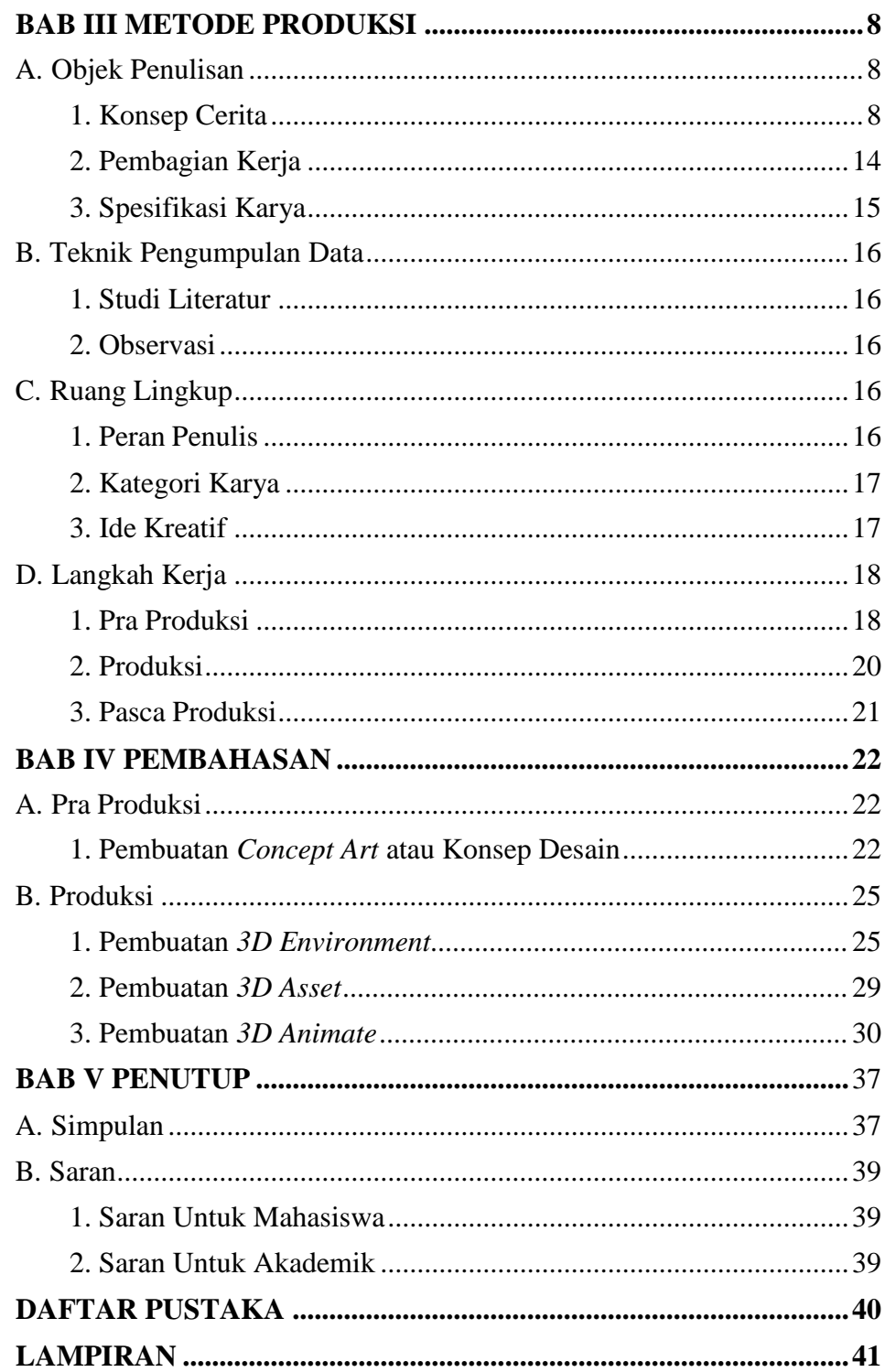

## **DAFTAR TABEL**

<span id="page-10-0"></span>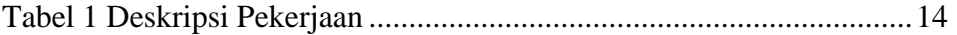

## **DAFTAR GAMBAR**

<span id="page-11-0"></span>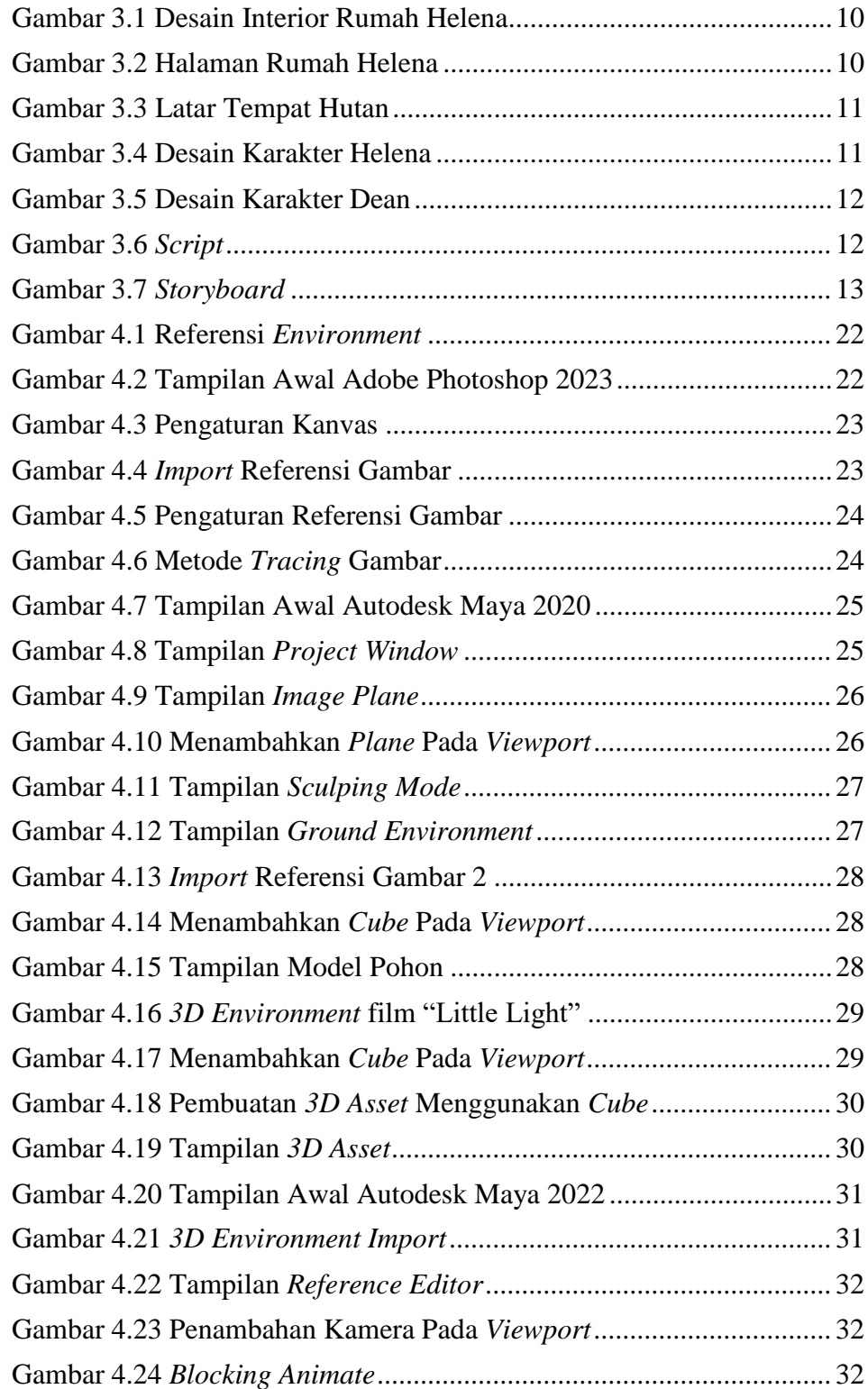

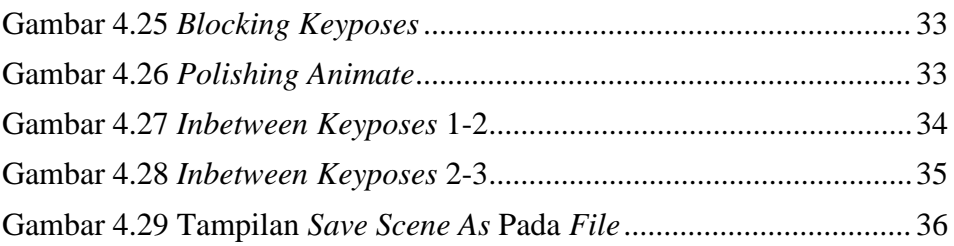

# **DAFTAR LAMPIRAN**

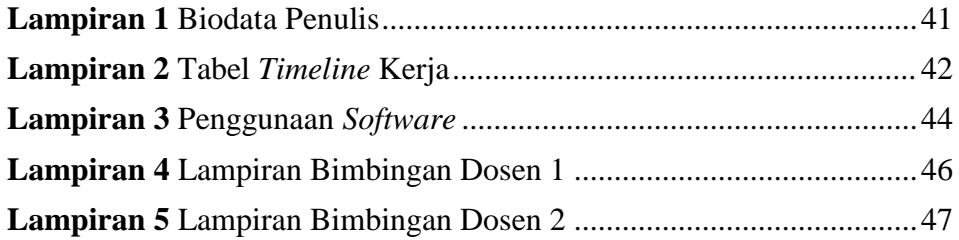